#### **Организация электронного и/или дистанционного обучения по дополнительным общеразвивающим программам дополнительного образования в МАУ ДО ЦТТ «Новолипецкий» г.Липецка в период реализации профилактических мероприятий, в целях предупреждения распространения новой коронавирусной инфекции 2019 – nCov по адресам ведения образовательной деятельности:**

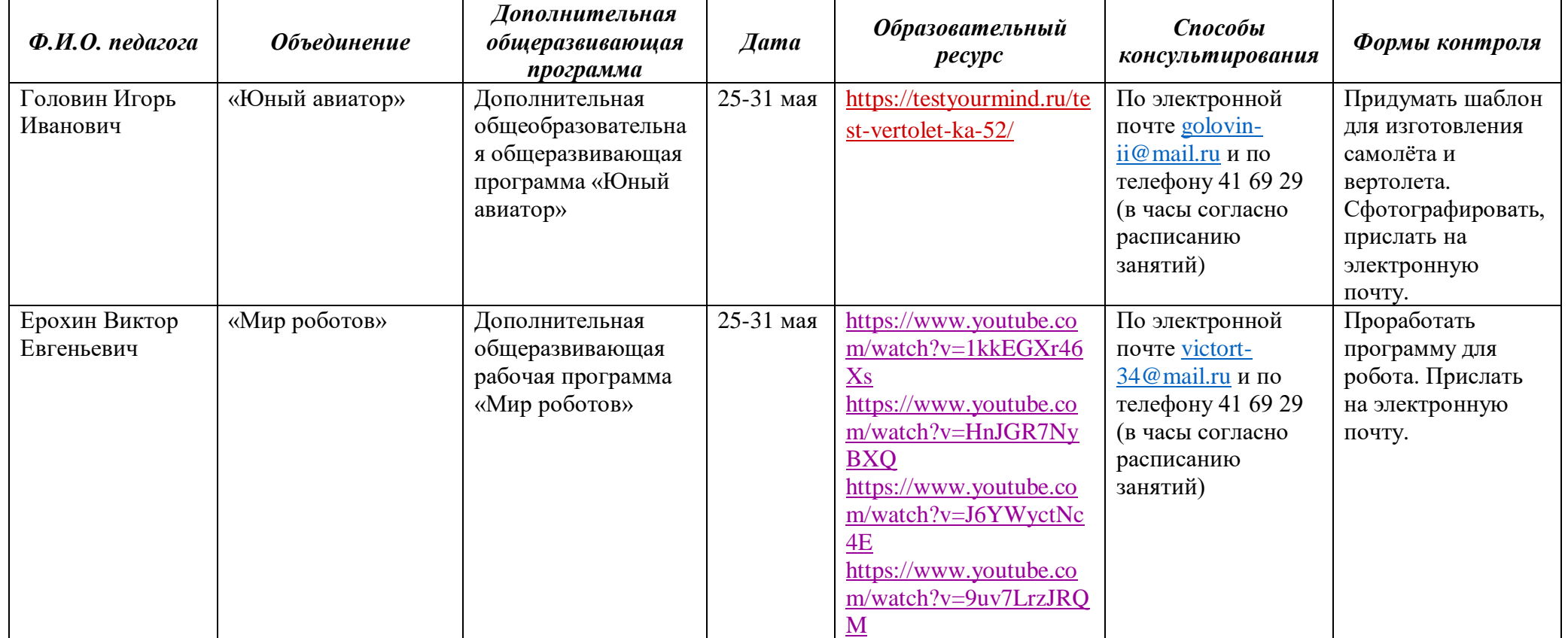

#### **г. Липецк, ул. П.И. Смородина, д.14а**

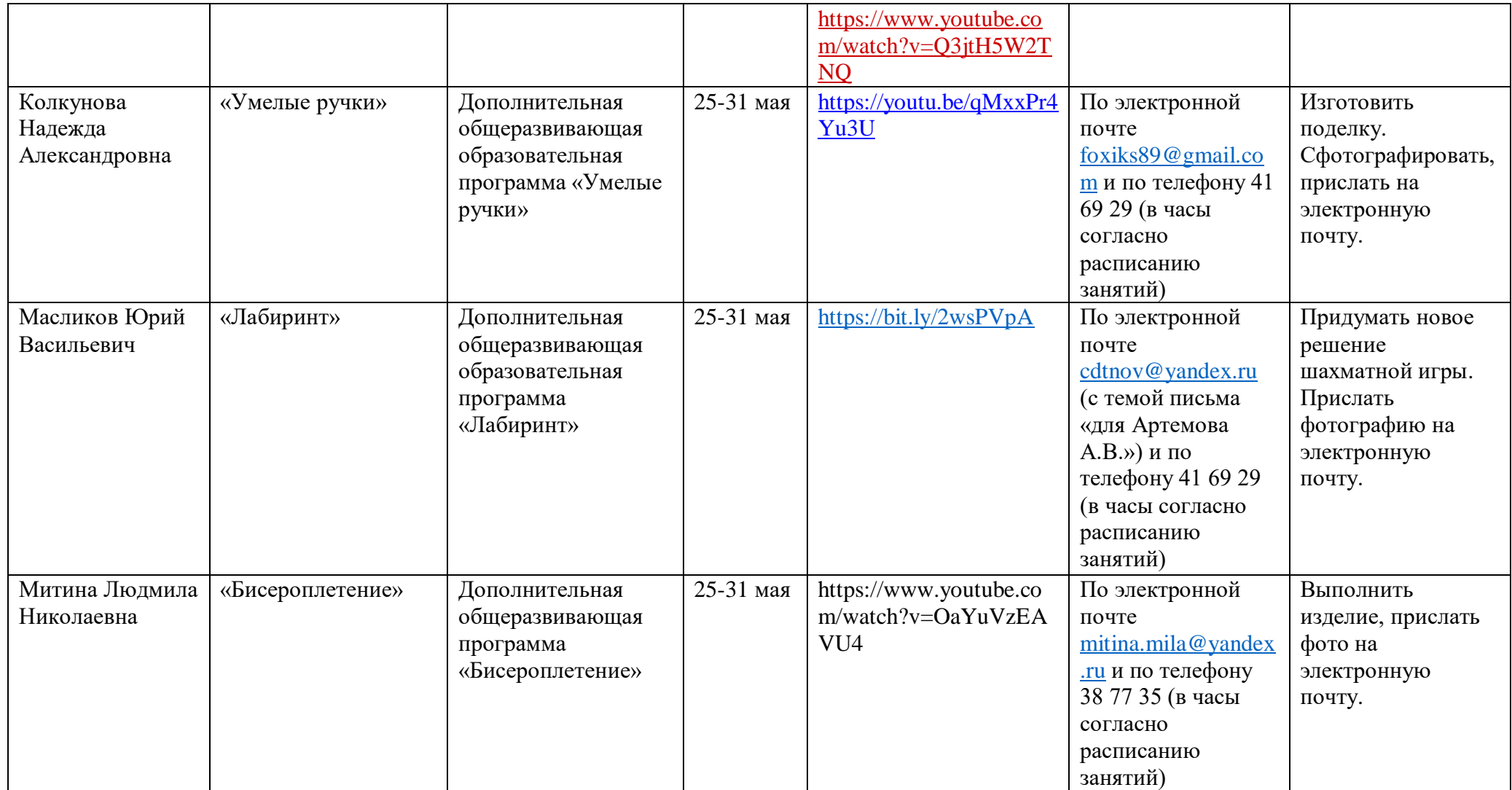

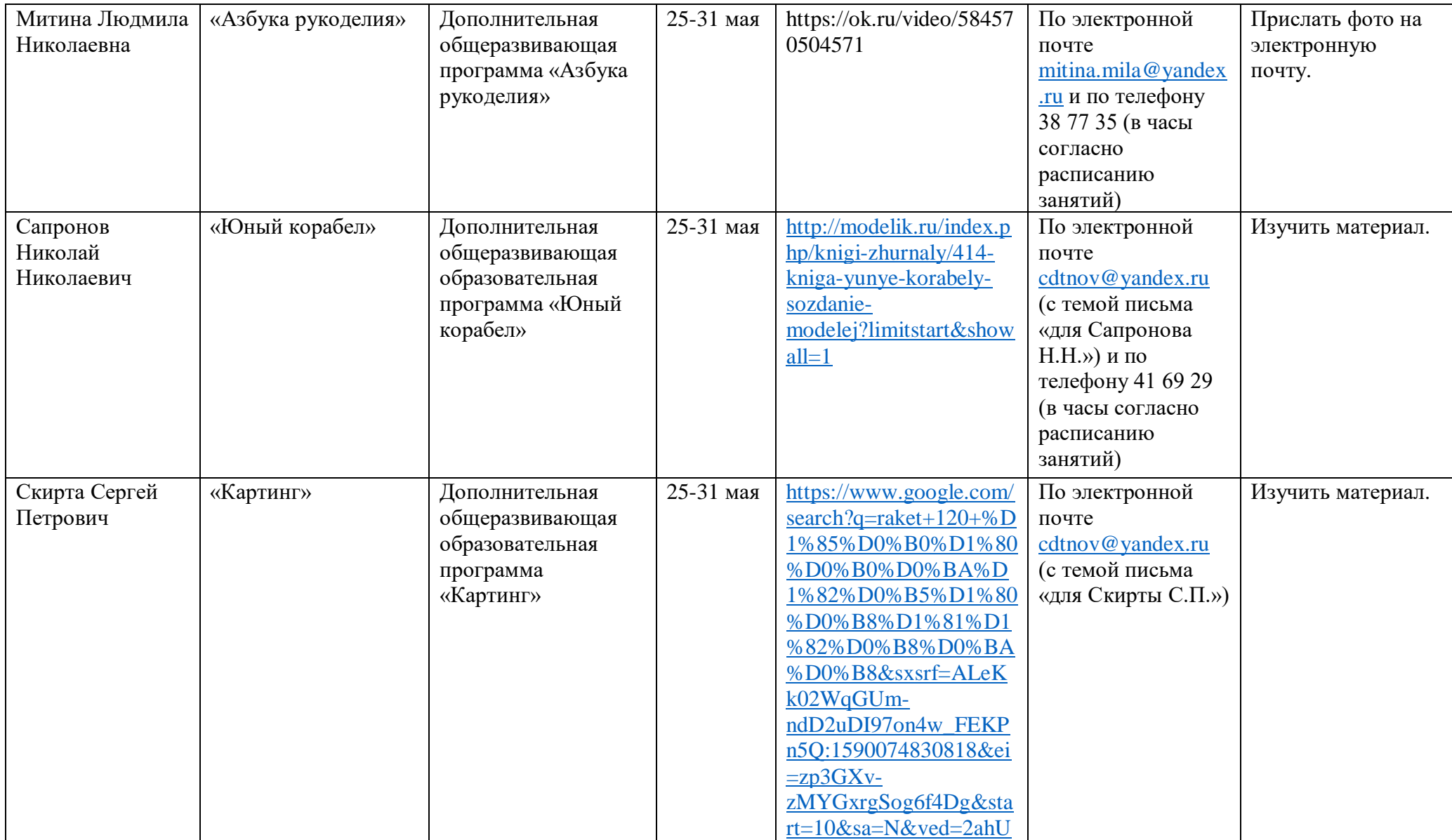

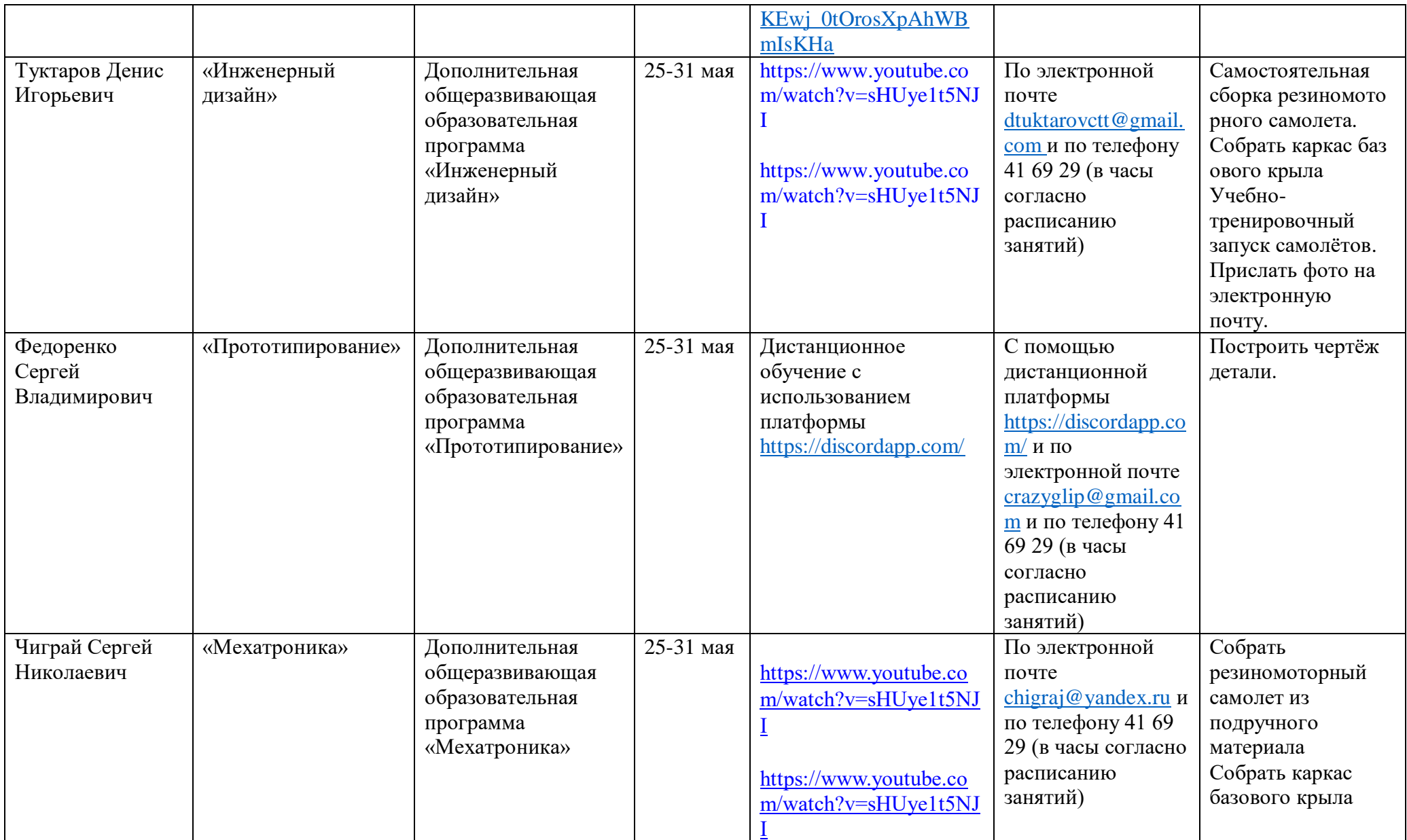

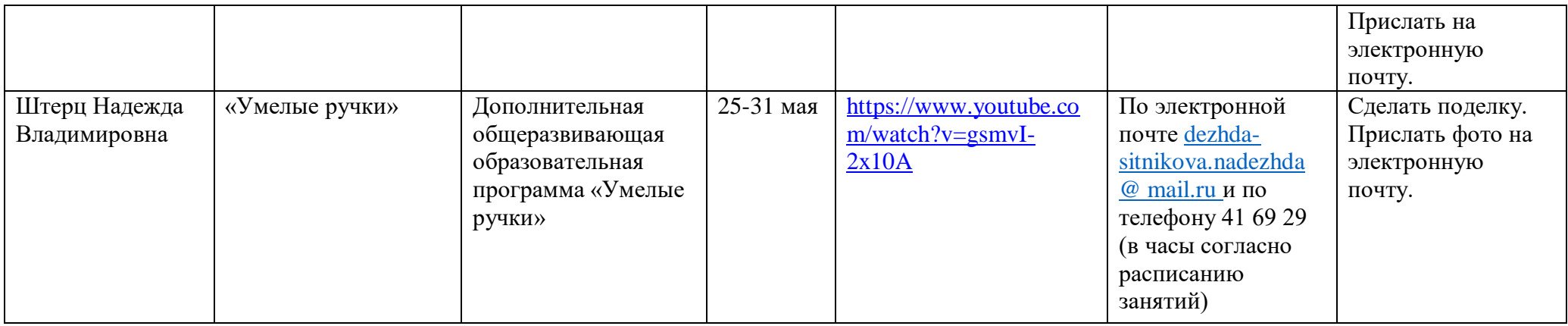

# **г. Липецк, ул. Меркулова, д.11а (66 школа)**

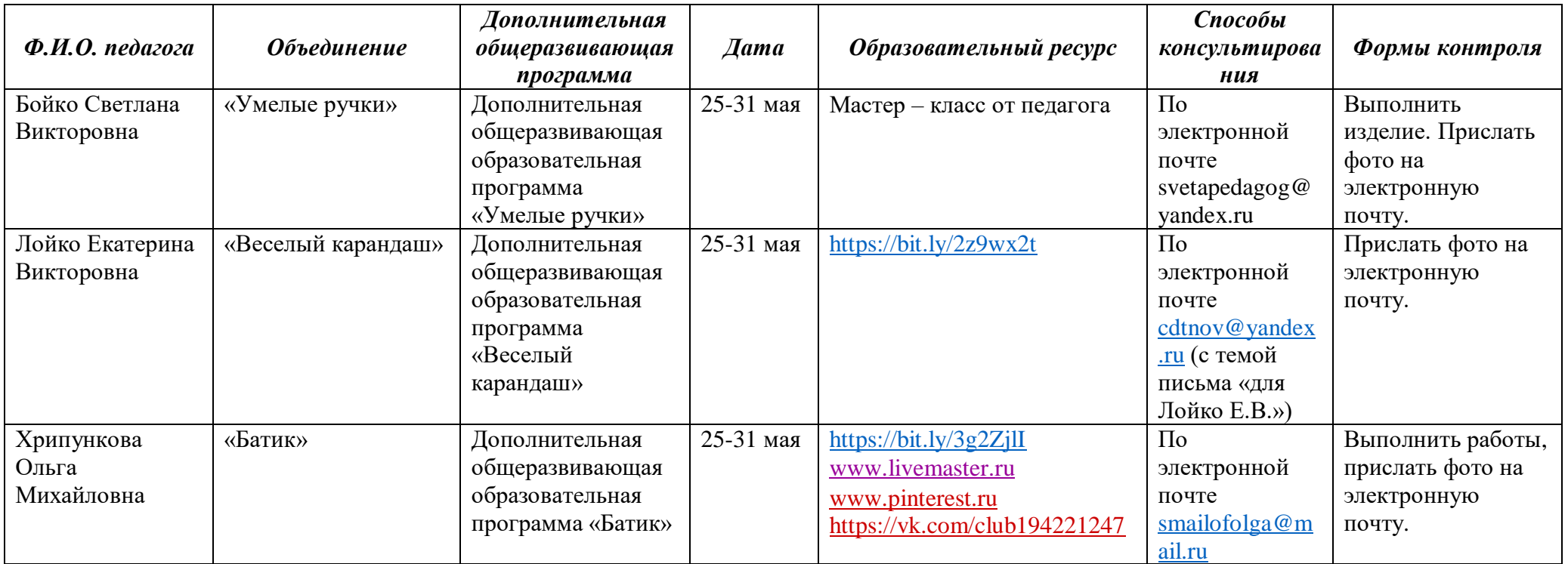

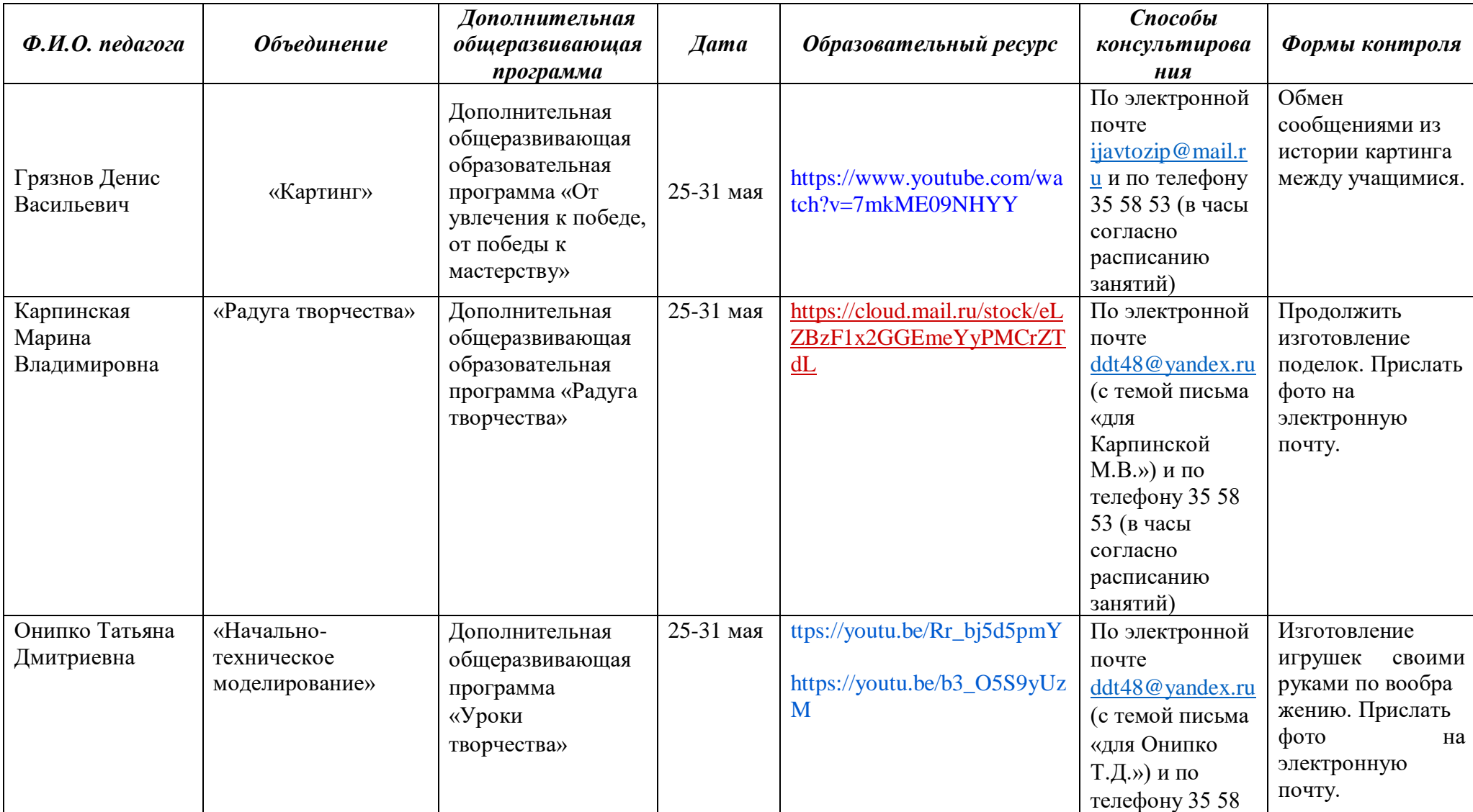

# **г. Липецк, ул. Валентины Терешковой, д.32/2**

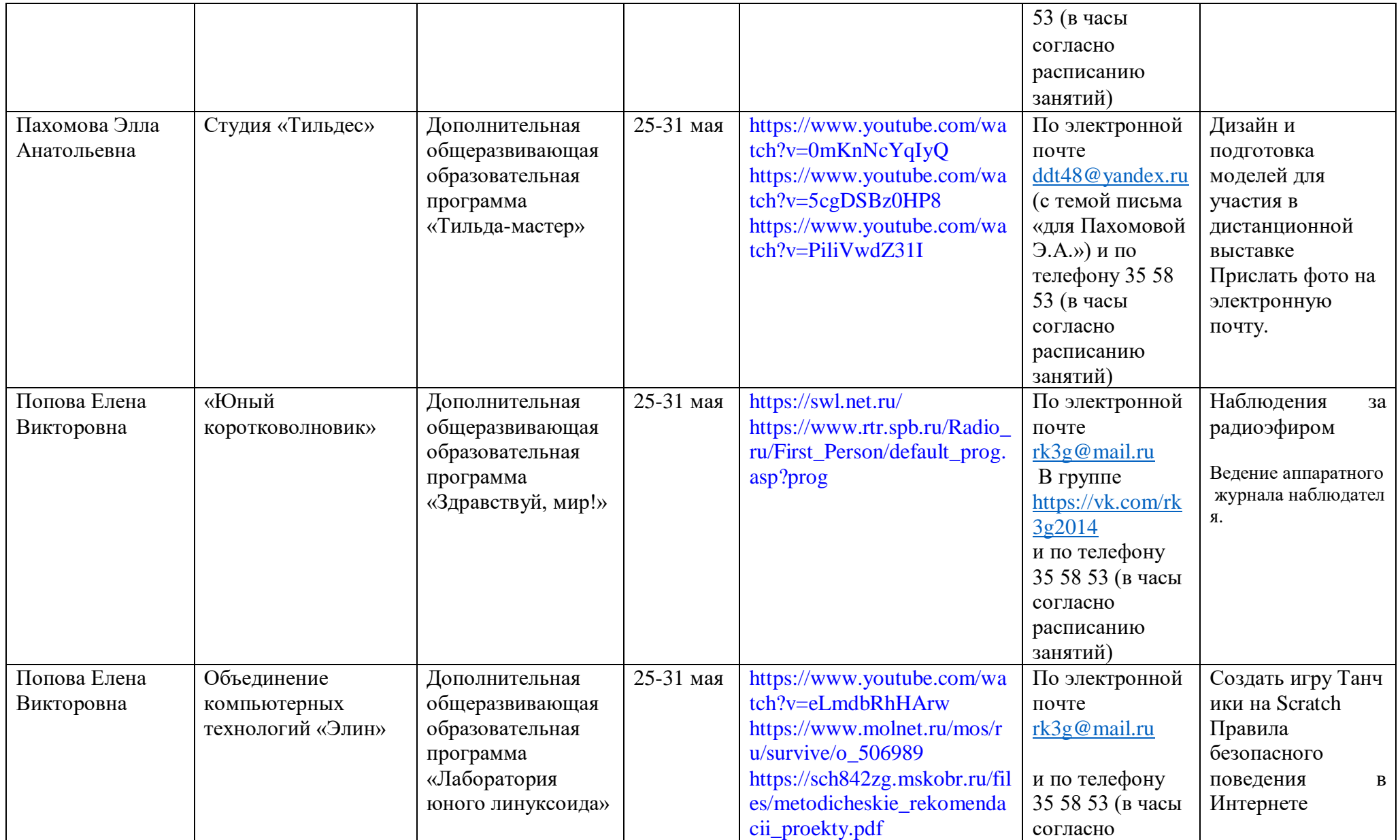

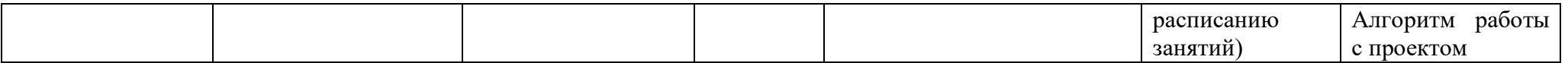

#### **г. Липецк, ул. Московская, д.103**

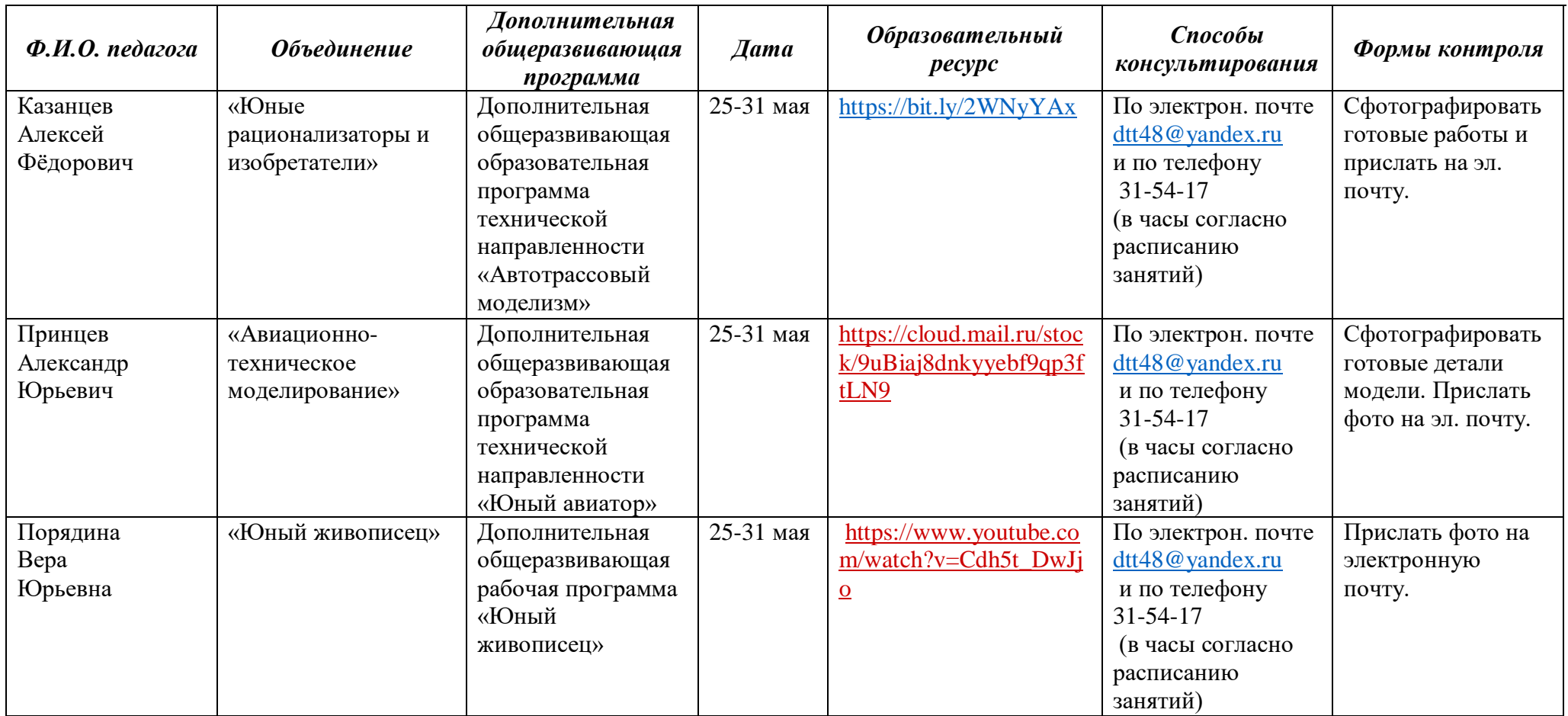

**г. Липецк, ул.Стаханова, д.17 (68 школа)**

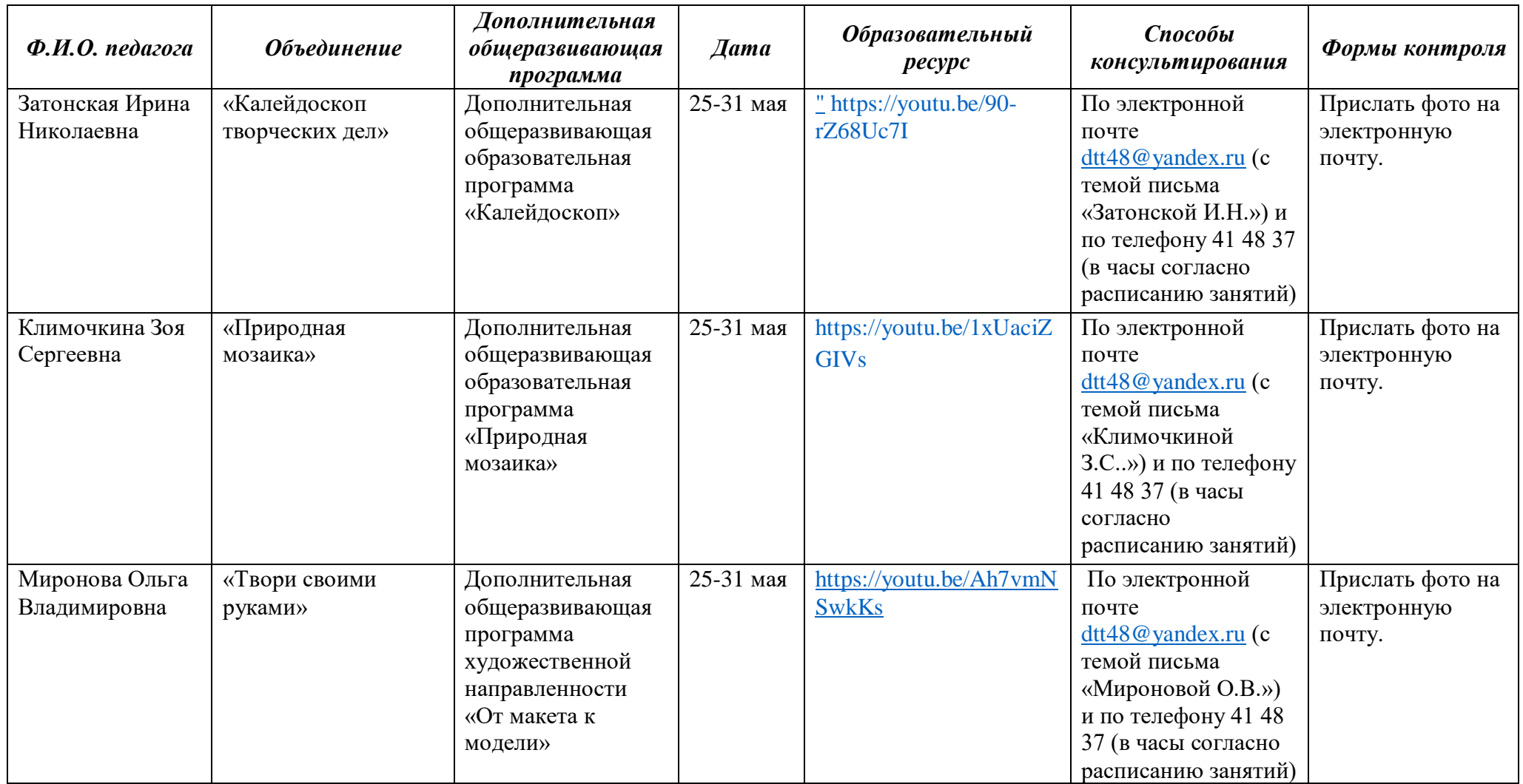

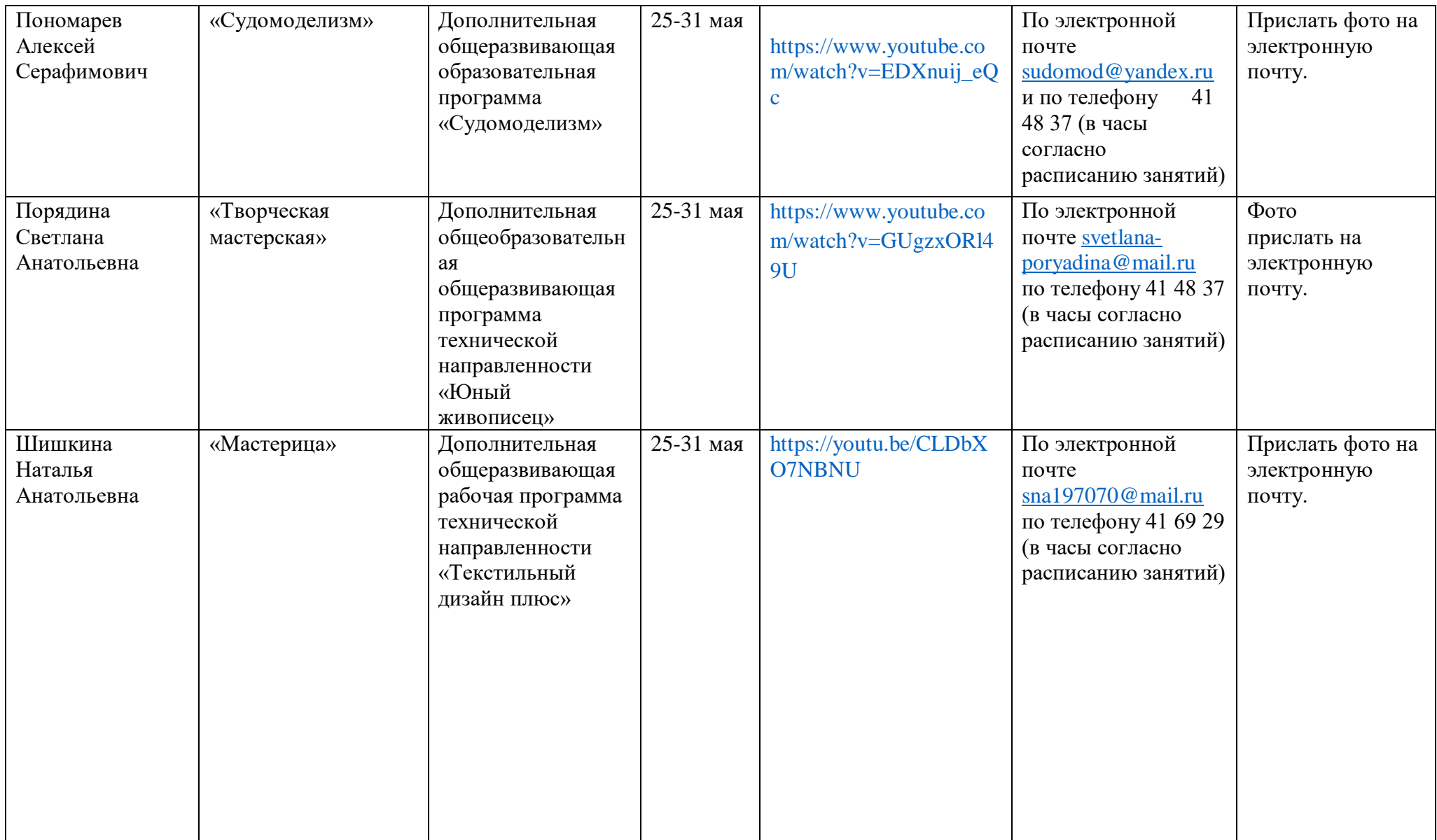

# **г. Липецк, ул. Космонавтов, д.90**

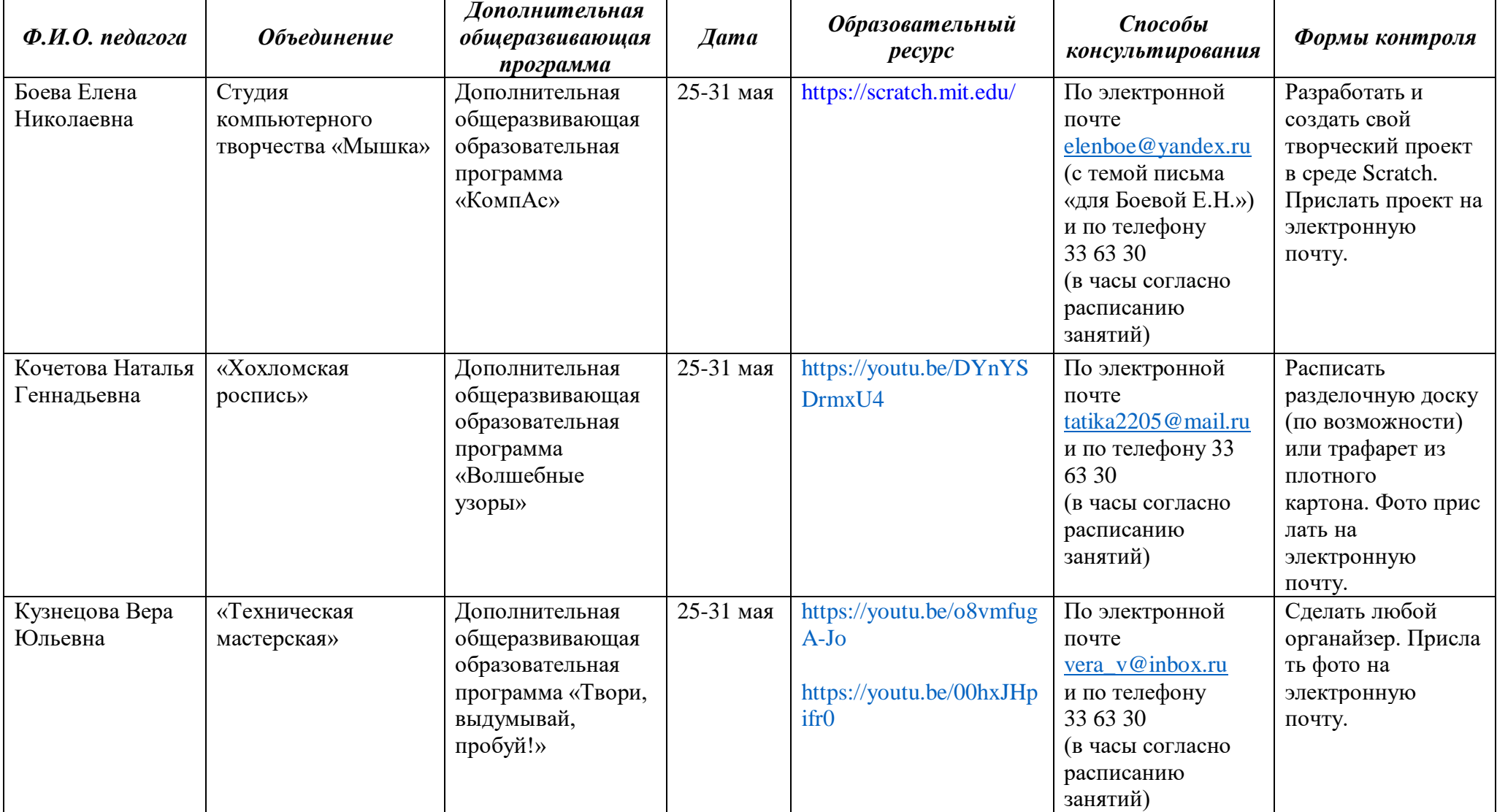

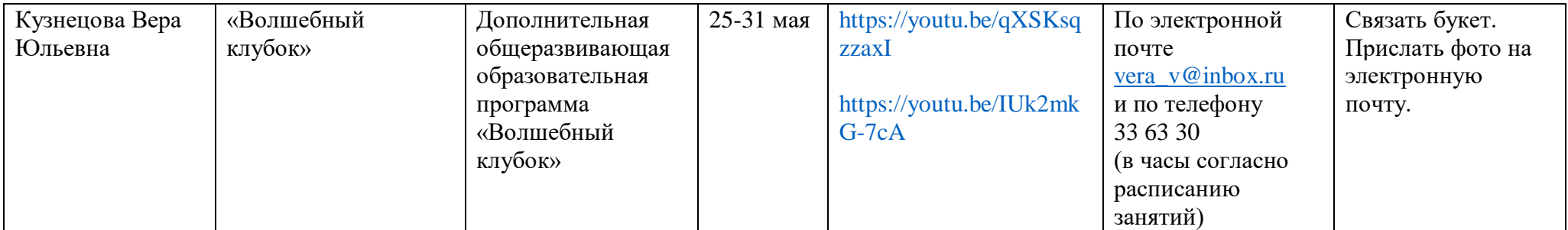

## **г. Липецк, 15 м-н, д.15**

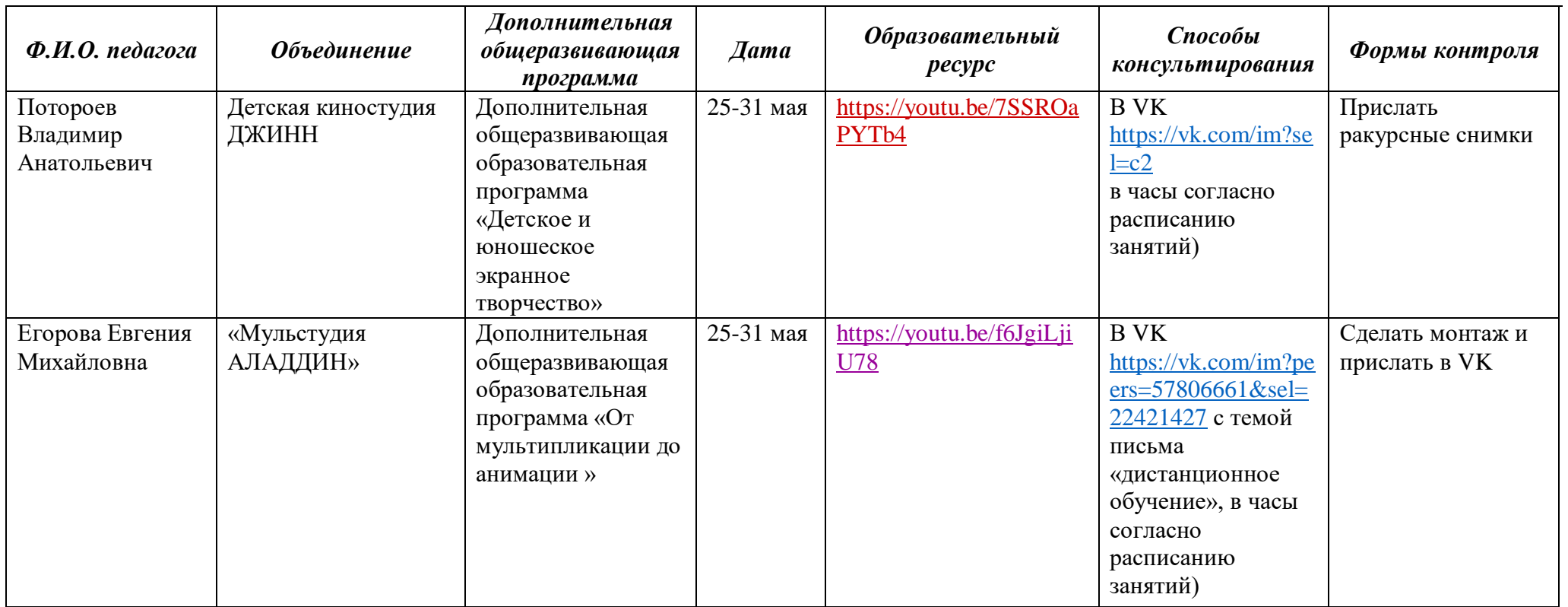

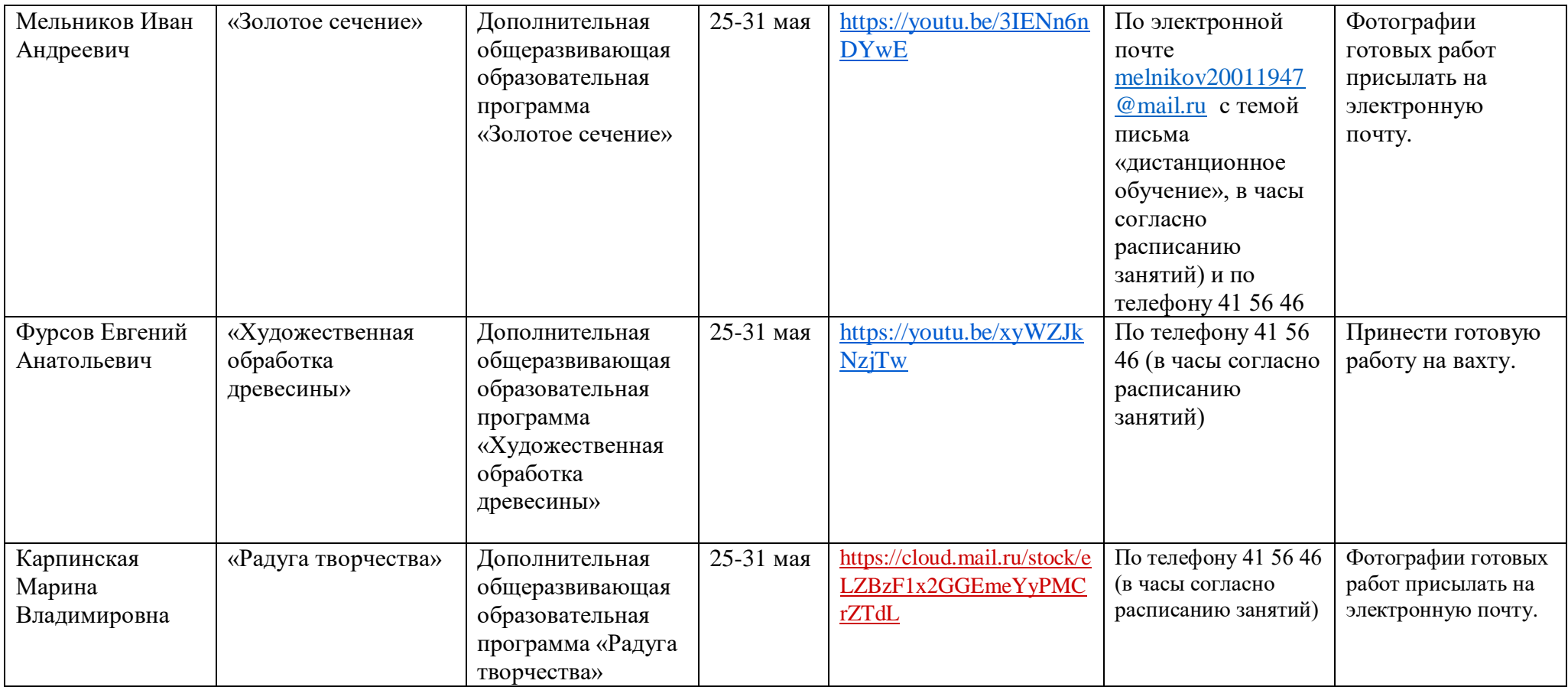

### **На базе ОУ**

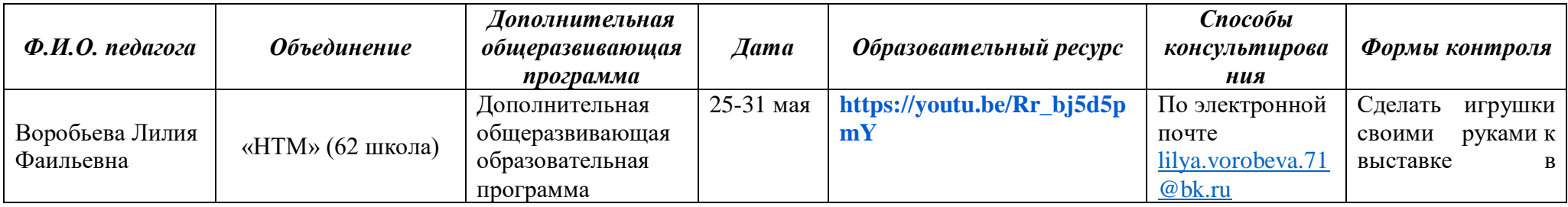

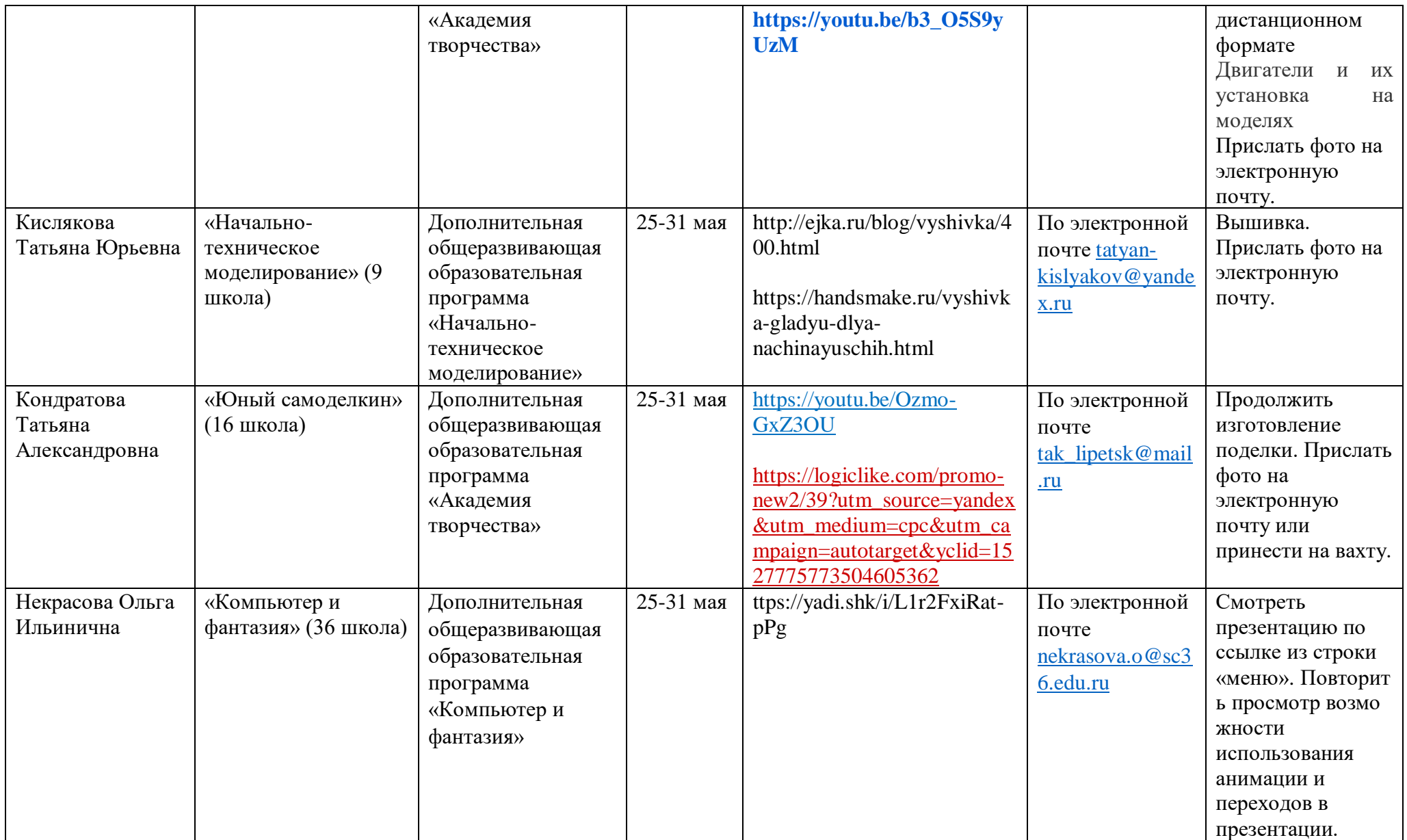

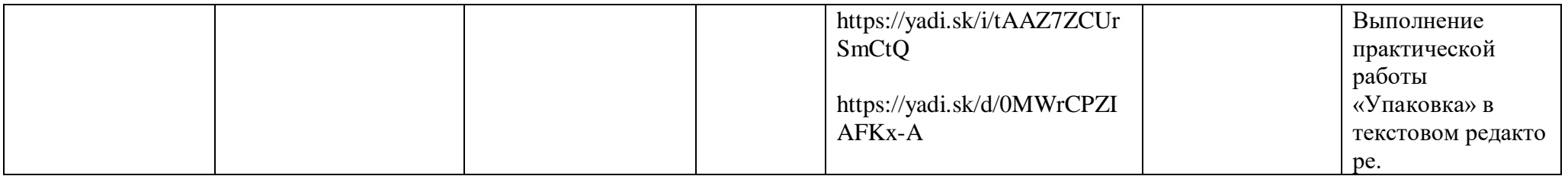